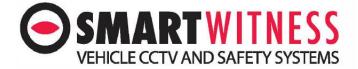

## **Channel Mirror SVD**

## <u>Menu</u>

Default Password (6666)

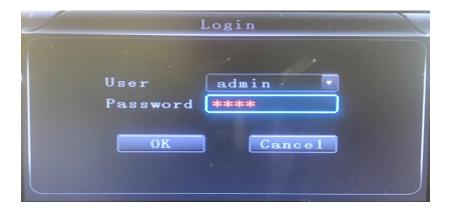

## <u>Record</u>

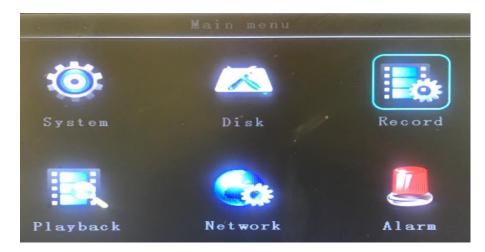

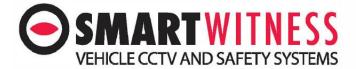

## **Channel**

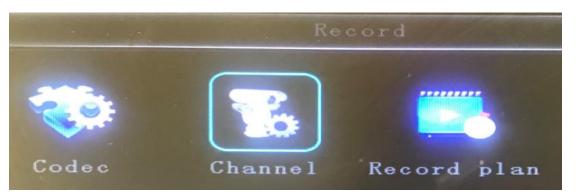

| and the second second second second second second second second second second second second second second second | Channel               |
|----------------------------------------------------------------------------------------------------|-----------------------|
| Channel CH1<br>Channel name CH01<br>OSD                                                                          | Copy to all           |
| Time 🖌 Channel m                                                                                                 | name 🗹 Car ID & GPS 🗹 |
| Up down 🔲 Left 1                                                                                                 | right 🗌               |
|                                                                                                    | Save OK Cancel        |

You can now change the camera UP/DOWN, LEFT/RIGHT

Please note for you can change the Channel at the top of the page, make sure you select SAVE between changes.

NOTE NO CHANGES WILL TAKE PLACE UNTIL YOU REBOOT THE SVD.